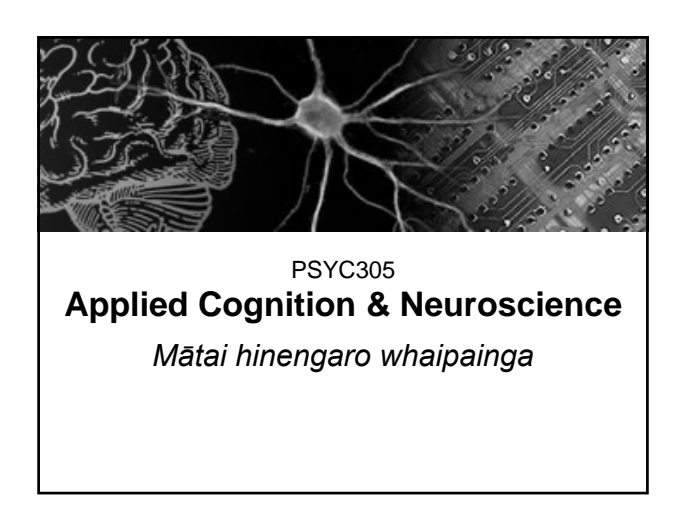

# Lecture 22: Cognition & Design

© Assoc Prof. John Perrone Psychology Dept. The University of Waikato

## **Topics:**

- 1. Stereoscopic vision
- 2. Virtual Reality systems

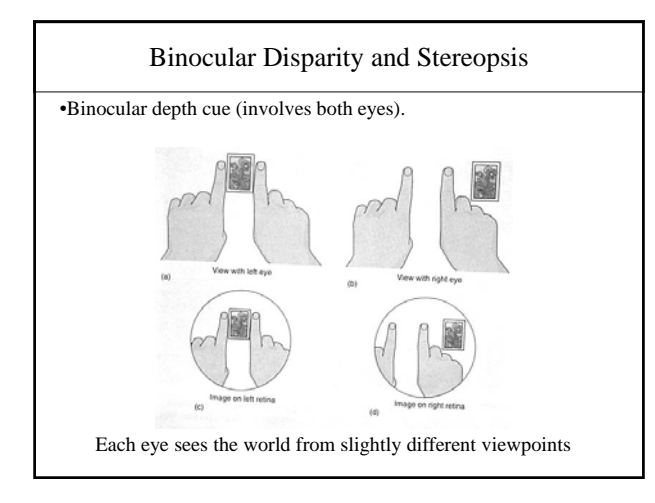

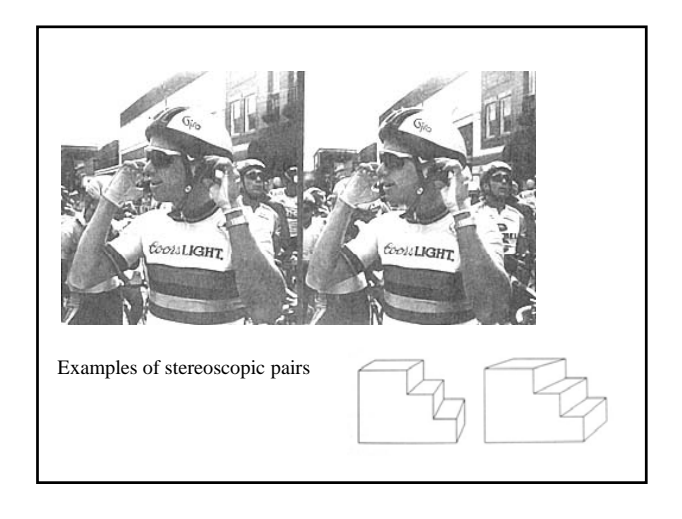

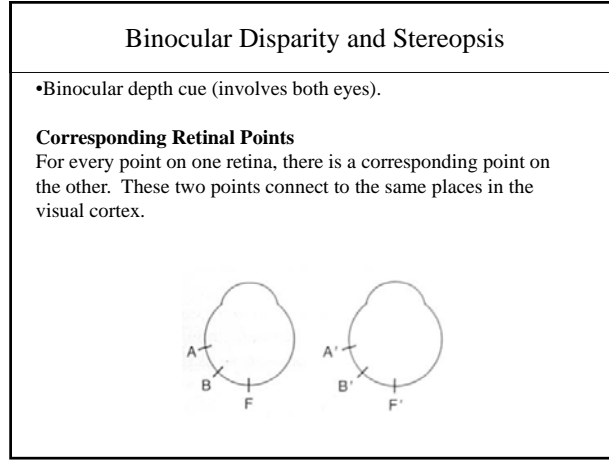

# Binocular Disparity and Stereopsis

•Binocular depth cue (involves both eyes).

### **Horopter**

An imaginary surface that passes through the point of fixation. Objects falling on this surface result in images that fall on corresponding points on the two retinas (see next slides)

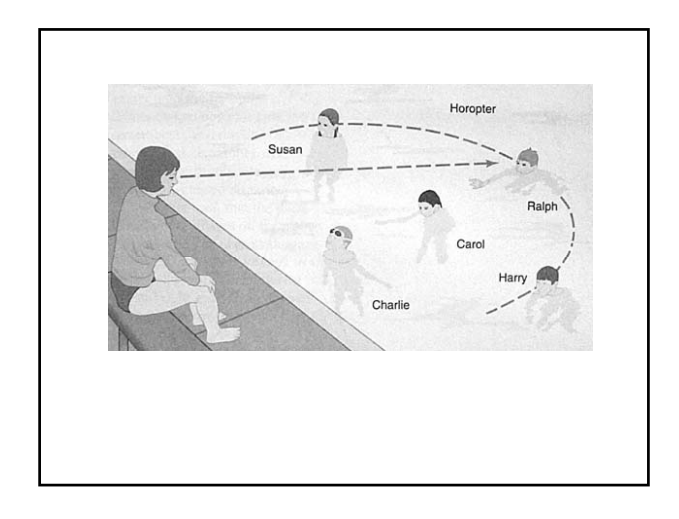

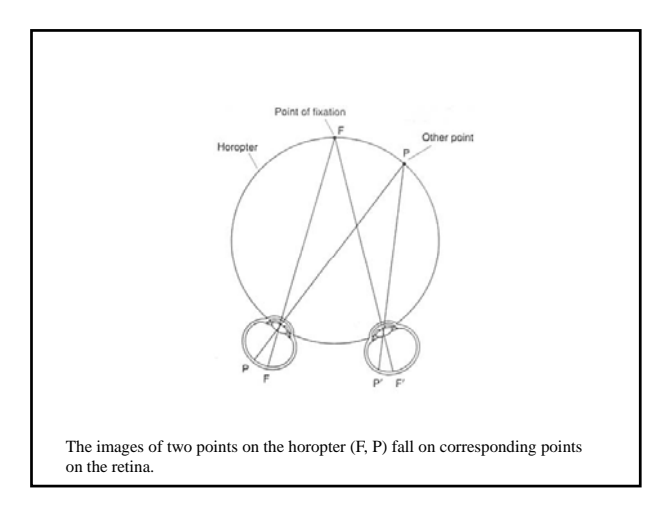

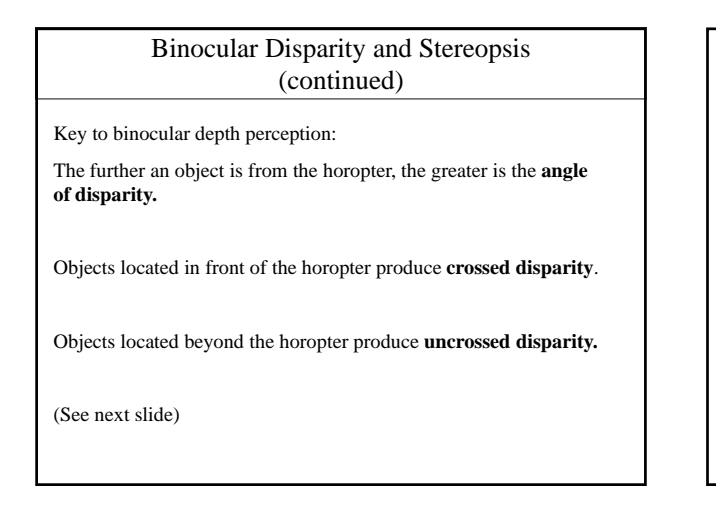

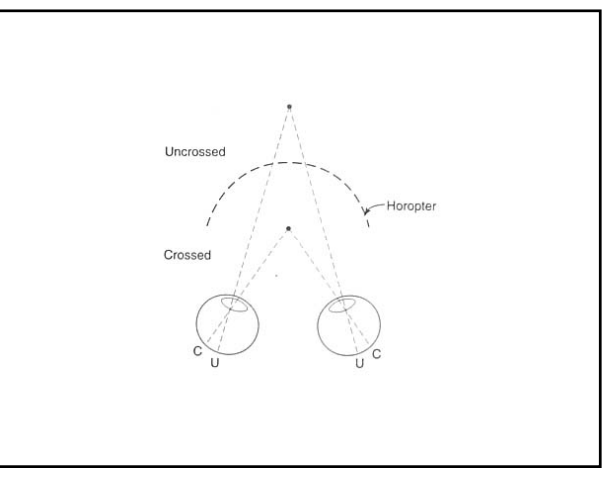

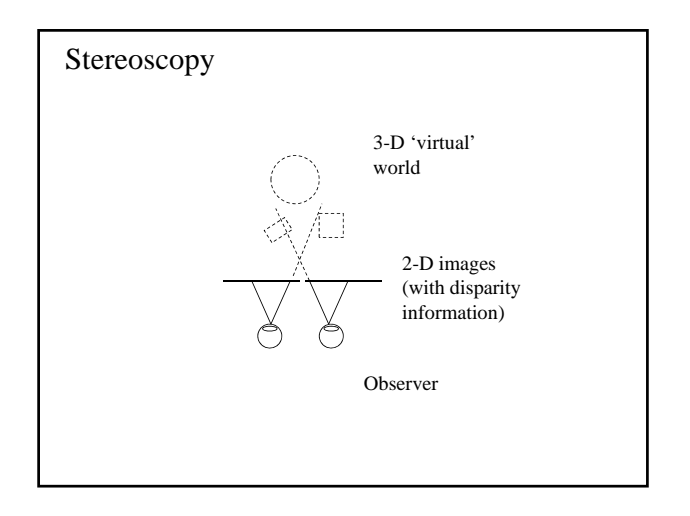

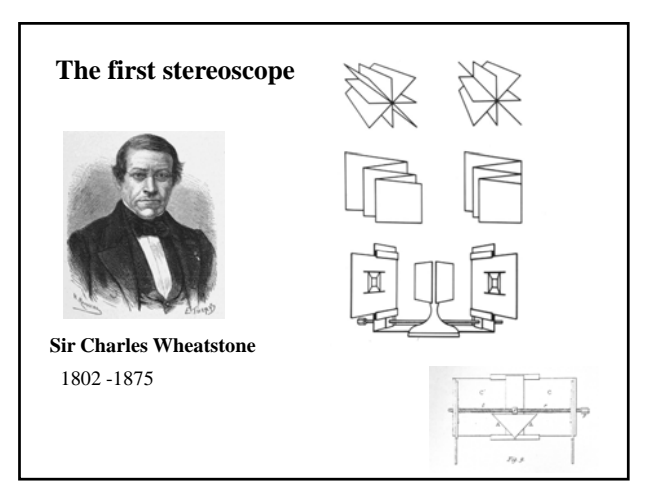

Contributions to the Physiology of Vision.—Part the First. On some remarkable, and hitherto unobserved, Phenomena of Binocular Vision. By CHARLES WHEATSTONE, F.R.S., Professor of Experimental Philosophy in King's College, London.

Received and Read June 21, 1838.

WHEN an object is viewed at so great a distance that the optic axes of both eyes are sensibly parallel when directed towards it, the perspective projections of it, seen by each eye separately, are similar, and the appearance to the two eyes is precisely the same as when the object is seen by one eye only. There is, in such case, no difference between the visual appearance of an object in relief and its perspective projection on a plane surface; and hence pictorial representations of distant objects, when those circumstances which would prevent or disturb the illusion are carefully excluded, may be rendered such perfect resemblances of the objects they are intended to represent as to be mistaken for them;

http://www.stereoscopy.com/library/wheatstone-paper1838.html

# **Stereoscopes and photography**

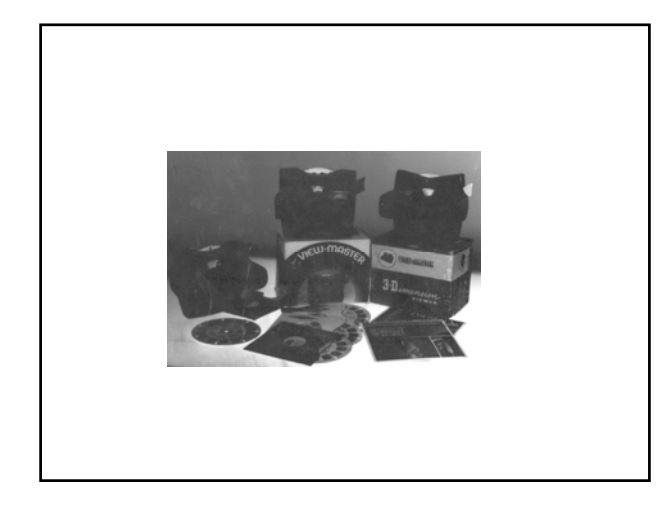

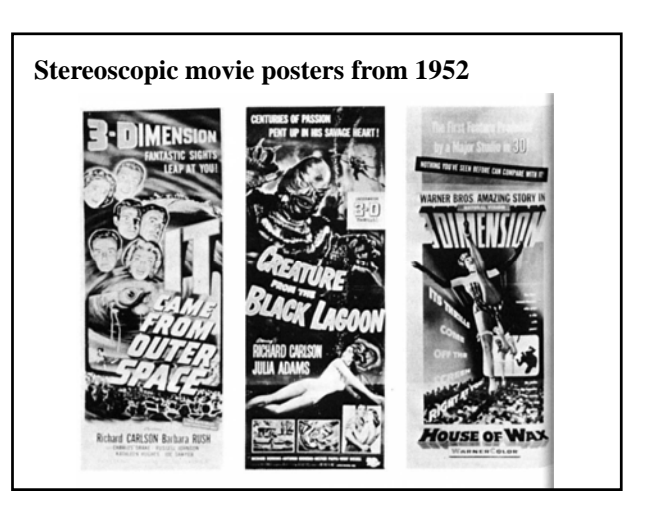

# 2. Virtual Reality

**Virtual reality** (**VR**) is a technology which allows a user to interact with a computer-simulated environment, be it a real or imagined one.

Anaglyph 3-D stereo examples

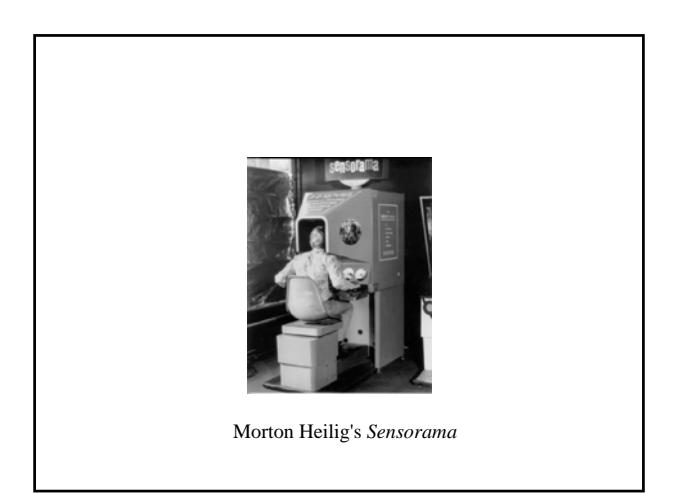

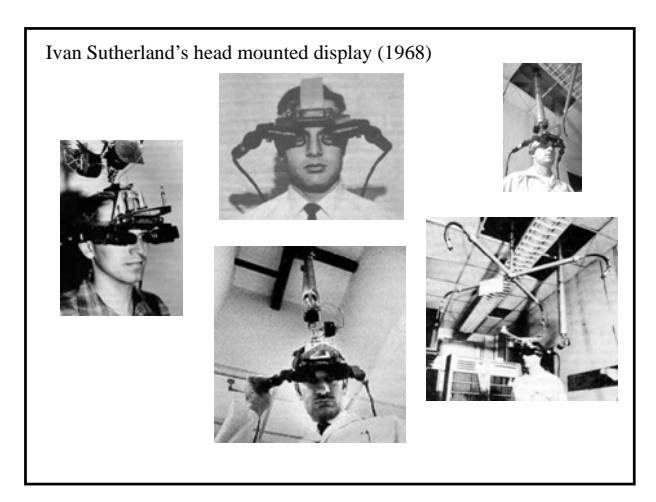

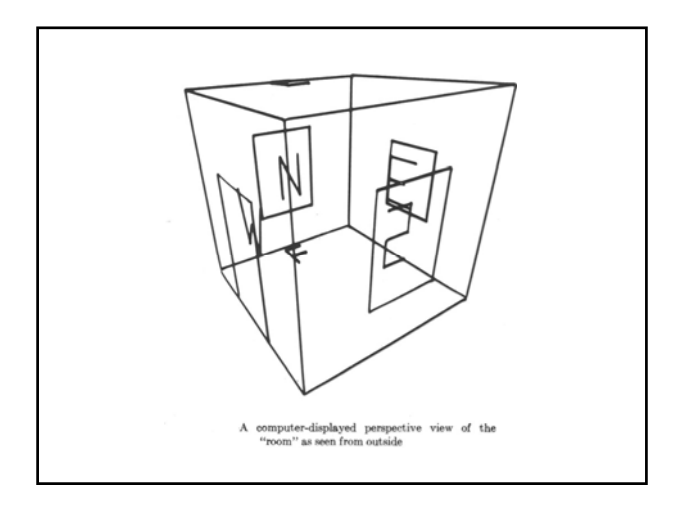

NASA Ames virtual reality helmets (1985 - )

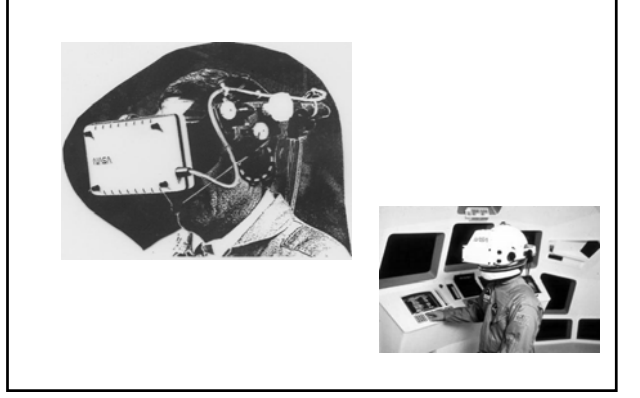

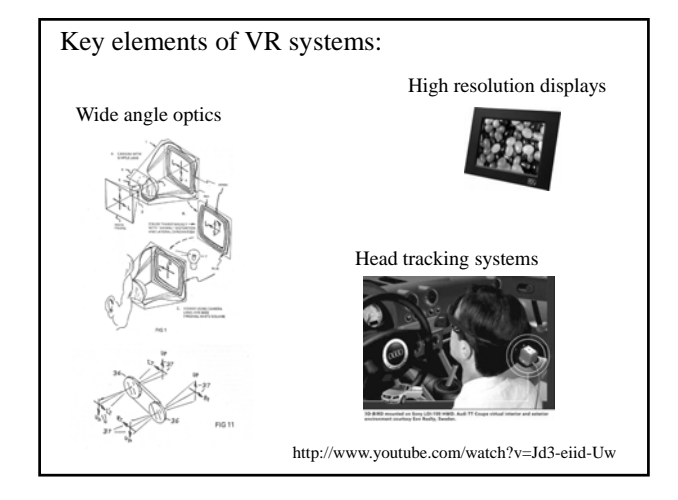

"The technology of the 1980s was not mature enough," explains Stephen Ellis, who leads the Advanced Displays and Spatial Perception Laboratory at NASA's Ames Research Center. VR helmets and their optics were too heavy. Computers were too slow. Touchfeedback systems often didn't work. The only thing consistently real about VR were headaches and motion sickness--common side effects of '80s-era helmets.

Twenty years later, things have improved. Computers are thousands of times faster; VR peripherals are lighter-weight and they deliver a greater sense of feedback and immersion. And, importantly, researchers are beginning to understand crucial human factors; they're eliminating nausea and fatigue from the VR experience.

http://exploration.nasa.gov/articles/21jun\_vr.html

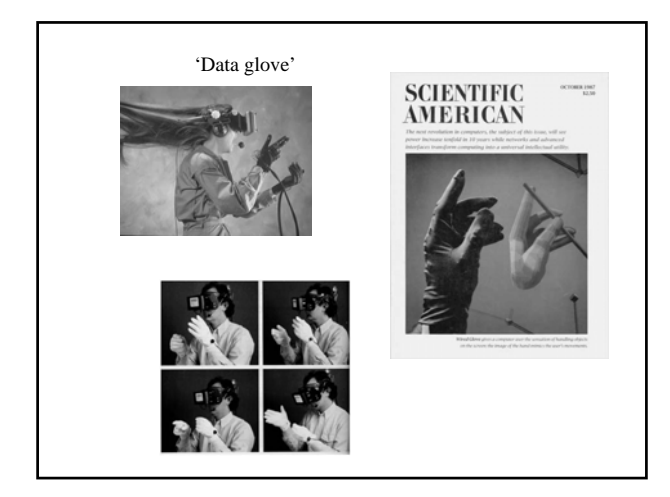

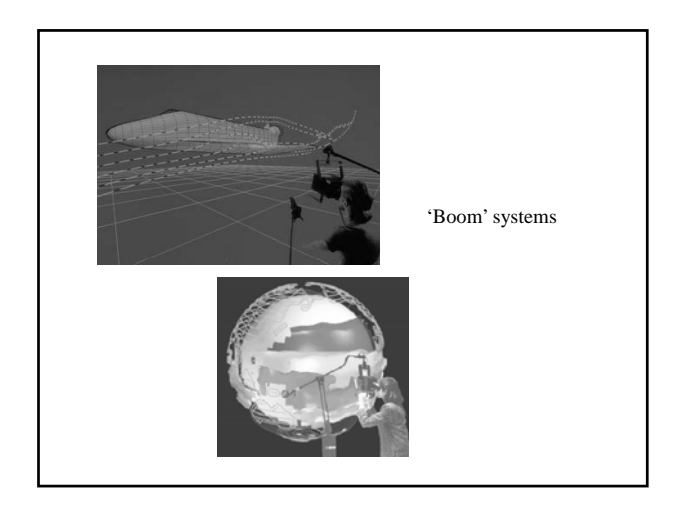

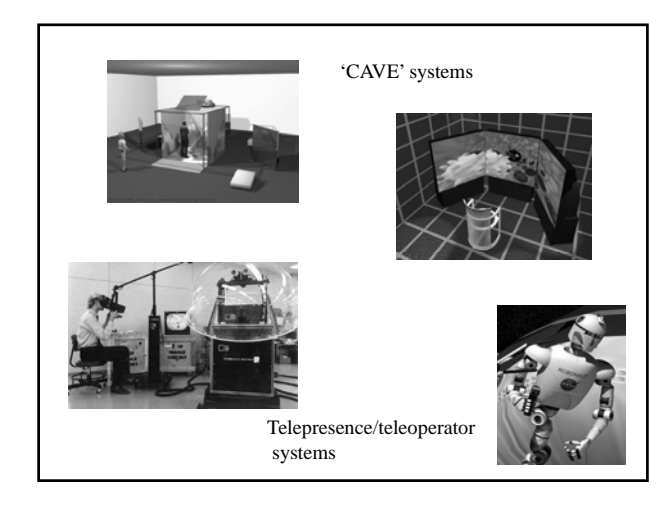

VR Applications:

http://coe.sdsu.edu/eet/articles/VRApps/start.htm